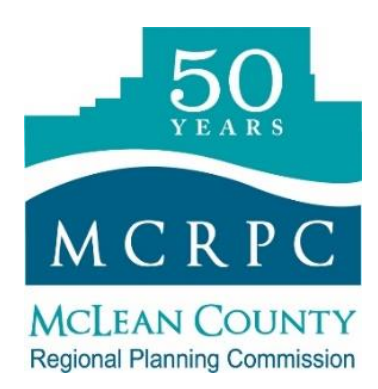

FOR IMMEDIATE RELEASE September 18, 2018

**Contact** Vasudha P. Gadhiraju, AICP Executive Director, MCRPC E: [Vgadhiraju@mcplan.org](mailto:Vgadhiraju@mcplan.org) P: (309) 828-4331 X2

## **New Greenways Website Launched**

MCRPC, with the support of Greenways Advisory Committee, developed a new website that helps connect county residents with natural areas. Twenty-two locations around the county, with parking and a path or trail, have been included in an interactive map along with a photo and amenities at each location.

"We are pleased to share this new website with citizens and encourage them to get out and explore the nature of our county…its habitat, wildlife, and resources," said Greenways Advisory Committee Chairperson Deanna Frautschi.

Audubon Bird checklist for McLean County has also been included for birding enthusiasts. The new site also includes upcoming events at the various locations, newsletters and other information geared towards helping McLean County residents explore our natural areas.

The Greenways Advisory Committee has existed for over 20 years under the leadership of McLean County Regional Planning. It has played a significant role in facilitating various conservation efforts including advocating for historic Route 66 bike path, adopting stream buffer ordinances, hosting greenways conferences and helping to improve local greenways practices over the years.

We also have a photo contest for citizens as part of the new website launch. People exploring the sites are encouraged to take photos of landscapes, people using the green areas as well as wildlife and submit them for publication on the site. Four \$50 gift cards will be awarded for the best photo in each category. Head on to our website for more information in this regard.

The new Greenways website is a one-stop shop for all things nature oriented to increase awareness of some of the great natural areas we have in McLean County available for the use and enjoyment of community members. To access the new website go to [www.mcplan.org/](http://www.mcplan.org/)greenways or go to [www.mcplan.org](http://www.mcplan.org/) then click on Greenways in the Projects and Programs section.